**Photoshop 2022 (LifeTime) Activation Code Free [Updated]**

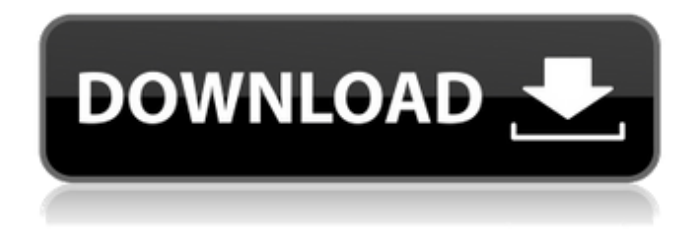

**Photoshop 2022 Crack+ [Latest 2022]**

\_JPEG\_ The JPEG file format is a common compression format for digital photographs. JPEG files can be significantly larger than other file formats. Though lossy compression may lead to a degradation of image quality, a significant reduction in file size can be achieved with JPEG. Think of a ZIP file. A ZIP file contains many folders and files. If you view it on your computer, you can unzip it to a directory where you can open all the files and

folders within it. If you have a ZIP file of images you took on your camera, you can use a program to unzip it and save the image files to

your computer. \_PDF\_ The Portable Document Format (PDF) is a popular format for archiving scanned documents, such as a brochure, a magazine, or a business card, that can contain multiple pages of text and images. PDF files are easy to open on computers and are a popular way to share documents for printing or archiving. \_Auto-UPS\_ An Auto-UPS system measures the remaining battery capacity every minute and flashes an LED at a selected frequency when the battery is running

low. A few years ago, AAA battery packs included an LED indicator (usually four LEDs) that would blink if the battery was getting low. A modern AAA battery pack also includes an

Auto-UPS system that is powered by the battery itself. The system counts the number of

minutes the battery has power remaining, and it will shut down the camera after a preset number of minutes or when the battery is completely exhausted. These indicators work so well that I often overlook them. They will generally alert you long before the battery is completely dead and the camera is inoperable.

\_Battery\_ Getting a good battery is as important as having a good camera. Replacing a battery, even if the camera has an adapter that connects to the battery, is a good idea because they are so easily lost. Although an Auto-UPS may shut the camera down when

the battery is critically low, it doesn't necessarily help you locate a battery that is on the ground, hidden behind a car, or lost in the jungle. \_Tracking Image\_ Tracking Image allows you to indicate where a photo was taken. This can make later image processing easier because you can always locate images

### with the same settings by following the track arrow. Tracking Image can be used to identify portraits of a person by the face

**Photoshop 2022 Crack + Keygen Download**

Elements has some unique features that make it a powerful graphics editor. For example, it offers a variety of unique image editing tools, such as "Retouch Tool" that gives a kind of hand-drawn effect to your images. Learn how to use Photoshop Elements for photo editing, graphic design, meme-making and web design. This tutorial is split into three parts: Editing, Designing and Web Design. Article continues below... Editing Here we will cover the most common features of Photoshop Elements. You can learn how to edit your pictures, how to use the Smart Brush tool, how to edit text, photo montages, etc. Image Editing Blending Mode

The blending modes in Photoshop Elements are good to use on photo-editing. Select the layer you want to use a blending mode on, choose a blending mode and apply it. Blending modes are commonly used when a change in one image is opposite to the change in another image. For example, placing a bright layer over a dark layer using Luminosity blending mode creates a fade. Check out this video tutorial on blending modes for Photoshop Elements. Saving a copy This is probably the

most important tool in the Photoshop Elements. Save a copy of your images so you can quickly return to them later or to make a change. Save a copy of your image by rightclicking on the image in the Layers panel and selecting Save. You can find it in a folder named Photoshop\Elements\Save. This tutorial covers how to edit images using Photoshop Elements. Edit images with Smart Brush, the

Paint Bucket, etc. Get all the facts about Photoshop Elements in the Photoshop Elements tutorial. Saving a copy of your image in Photoshop Elements. Exporting your images Choose File > Export. You can choose from many different file formats, ranging from JPG to PNG (Portable Network Graphics). You can also choose a destination folder. After you make a copy of your image, you can change the settings for your export. Save your images in many different formats. Layers Panel The Layers panel gives you the ability to add and move layers in your image. It is split into two parts: Layers and the Paths & Guides panel. Layers Panel The Layers panel provides a tree view to add, edit and manage layers a681f4349e

Trudeau and Ivanka Trump's commitment to economic progress is being sorely tested by the Canadian government's supply-managed agricultural sector, where the world's largest producer, western Canadian company Agrium, is being sued by farmers' groups seeking to end the system. The lawsuit, which could prompt a court review of the entire supply-managed agricultural regime in Canada, is a test of the administration's commitment to more Canadian-made steel, aluminum and lumber and the proposals for new trade deals with the U.S. The challenge comes ahead of more complicated trade negotiations with China, which could cast doubt on the Trudeau government's economic agenda. A coalition of small businesses, environmentalists and

## academics is suing Canadian Agriculture Minister Marie-Claude Bibeau, the province of British Columbia and the company behind Canada's largest milk producer, Agrium, the Canada Agricultural Products Coalition, claiming it's been stalling the federal government's plan to phase out the system. The phase-out, which the coalition argues will

force farmers to switch to non-supplymanaged grains like wheat and soybeans and risk losing money, is opposed by farmers' associations as well as the Canadian dairy industry, whose prices are largely fixed and controlled by the government. The federal government says it has consulted widely with farmers and is confident that the end of supply management will prove to be a boon for Canada's agriculture, benefiting both farmers and the food industry. David Boyd, president of the Canadian Dairy Commission, told

reporters at a conference in Ottawa that, in the meantime, farmers are waiting anxiously for the federal government's forthcoming strategy for the sector. "The government hasn't announced what they're doing," said Boyd, who hopes to see the end of supply management sooner rather than later. "Farmers are now sitting in limbo." Last month, Trudeau said the government would pull out of the controversial system known as supply management, which sets fixed prices for milk and dairy products that farmers are forced to sell to the government. The Liberal government claims it has consulted extensively with industry and intends to issue its replacement strategy in the spring or summer. Critics of supply management say it is vulnerable to price manipulation and farmers are upset at having a guaranteed income in a sector where milk prices can fluctuate widely.

#### "We are at a critical

**What's New in the?**

The present invention relates generally to the field of semiconductor technology, and more particularly to a ternary nitride semiconductor light emitting device. A semiconductor light emitting device may be categorized into a group III-V semiconductor light emitting device, a group II-VI semiconductor light emitting device and a group I-III-VI semiconductor light emitting device. The group III-V semiconductor light emitting device is mainly used as a light source for a display panel, such as a liquid crystal display panel. The group II-VI semiconductor light emitting device emits green, blue and red light. The group I-III-VI semiconductor light emitting device usually emits orange and

# yellow light. As shown in FIG. 1, a conventional group III-V semiconductor light emitting device comprises a substrate 10, an n-

type ohmic contact layer 11 on the substrate 10, a light emitting structure 12 on the ohmic contact layer 11, a p-type ohmic contact layer 13 on the light emitting structure 12, a p-type cladding layer 14 on the p-type ohmic contact layer 13, a p-type channel layer 15 on the ptype cladding layer 14, an n-type contact layer 16 on the p-type channel layer 15, and a n-side bonding pad 17 on the n-type contact layer 16. The substrate 10 is made of sapphire, silicon carbide or silicon. The ohmic contact layer 11 is made of aluminum, gallium arsenide or indium gallium arsenide nitride (InGaAsN). The light emitting structure 12 comprises a light emitting layer and an active layer. The light emitting layer is made of InGaN and the active layer is made of indium gallium nitride

(InGaN). When the InGaN light emitting layer is operated at a high temperature or operated at a high current, an LED chip in an ultraviolet and violet light band may be applied. The active layer is located between the light emitting layer and the p-type channel layer 15. The p-type ohmic contact layer 13, the p-type cladding layer 14, the p-type channel layer 15 and the n-type contact layer 16 are all made of indium gallium nitride (InGaN). The n-side bonding pad 17 is made of gold. As shown in FIG. 2, when a current passes through the nside bonding pad 17 and the n-type contact layer 16,

**System Requirements For Photoshop 2022:**

### - NVIDIA Geforce GTX 6xx, GTX 700, GTX 800, GTX 900 series - AMD Radeon HD 57xx, 58xx, 59xx, 7xx, 8xx, 9xx - Intel Iris, HD 6xx, 7xx, 8xx, 9xx - Oculus Rift CV1 - Windows 7+ / Windows 8.1+ / Windows 10 - Mac OS X 10.9+ / Windows 10

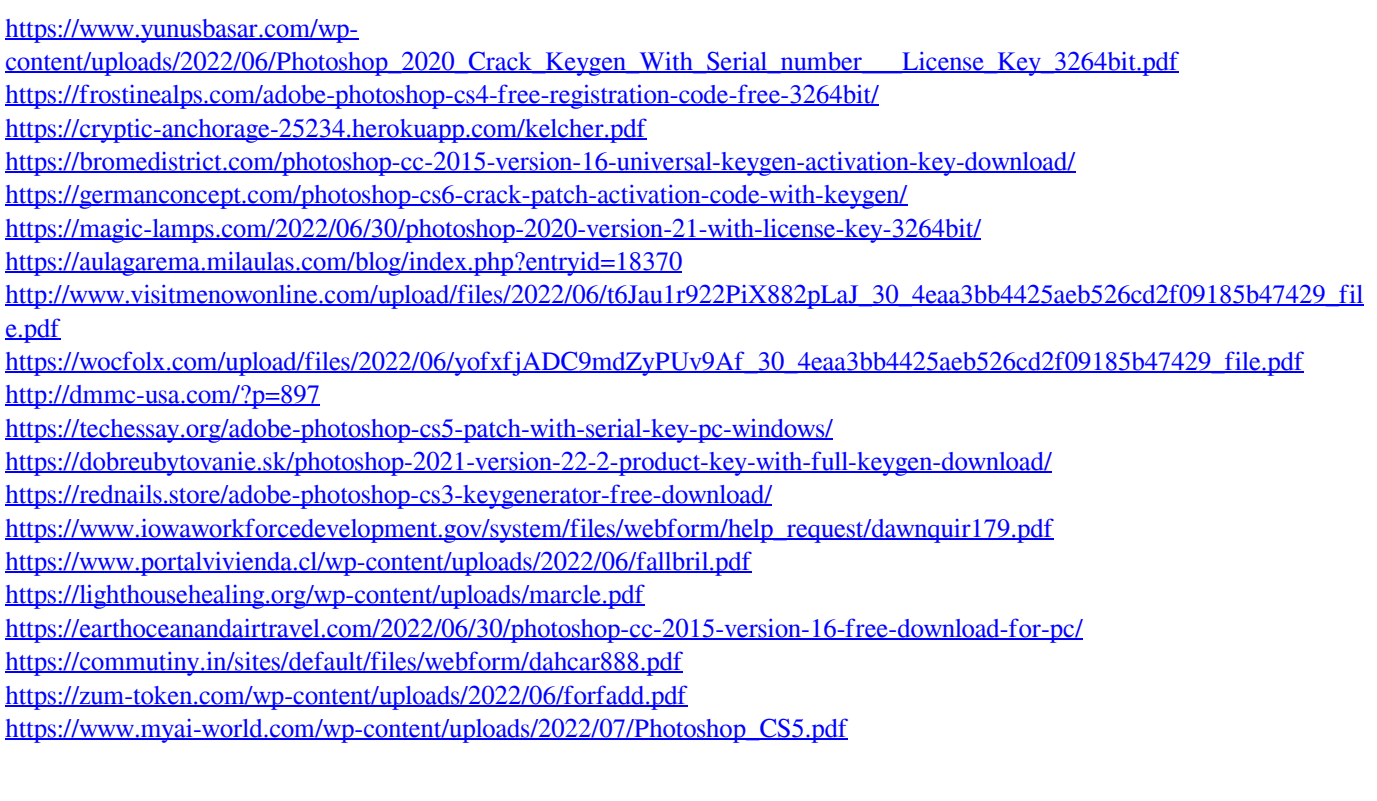